## **MASTERCOM - INFORMAZIONI UTILI**

- Per l'accesso utilizzare sia da cell che da computer CHROME.
- Lo studente non può entrare in Registro Elettronico genitori.
- I materiali per i compiti sono visualizzabili esclusivamente dallo studente con le sue credenziali immesse in Quaderno Elettronico.
- Il Quaderno Elettronico è raggiungibile dal sito del Buonarroti Studenti/Genitori", "Studenti", "Quaderno Elettronico", lo stesso al primo accesso chiederà di cambiare la password, allego l'immagine della homepage di Mastercom Pro degli studenti:

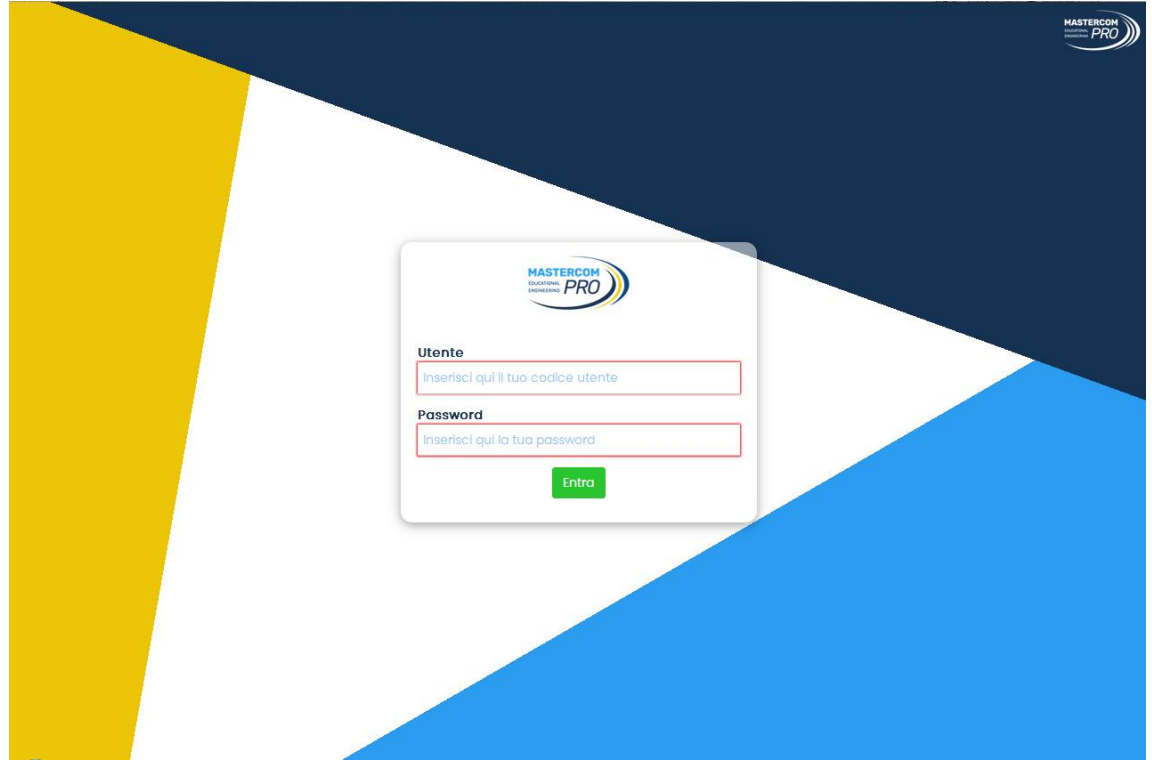

- Il Registro elettronico dei genitori è raggiungibile dal sito del Buonarroti "Studenti/ Genitori", "Genitori", "Registro Elettronico" allego l'immagine della homepage di Mastercom Pro genitori.

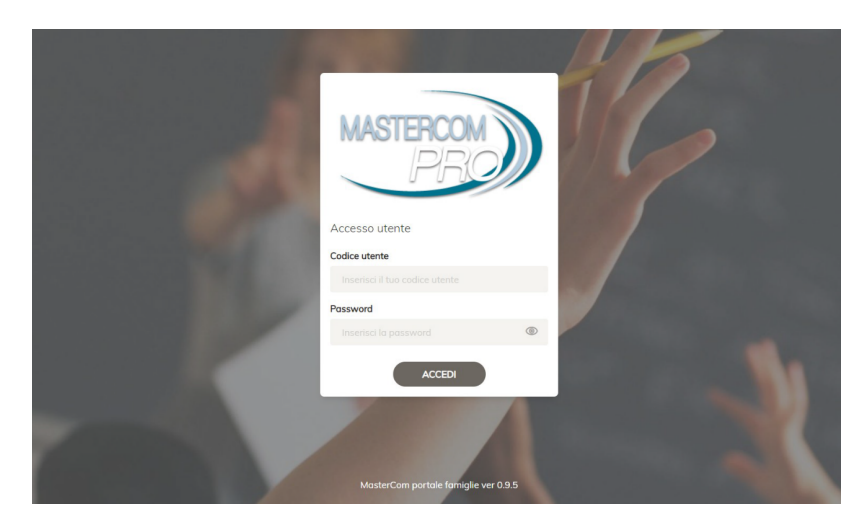

- Consiglio: mantenere riservate le credenziali che vi sono state attribuite.